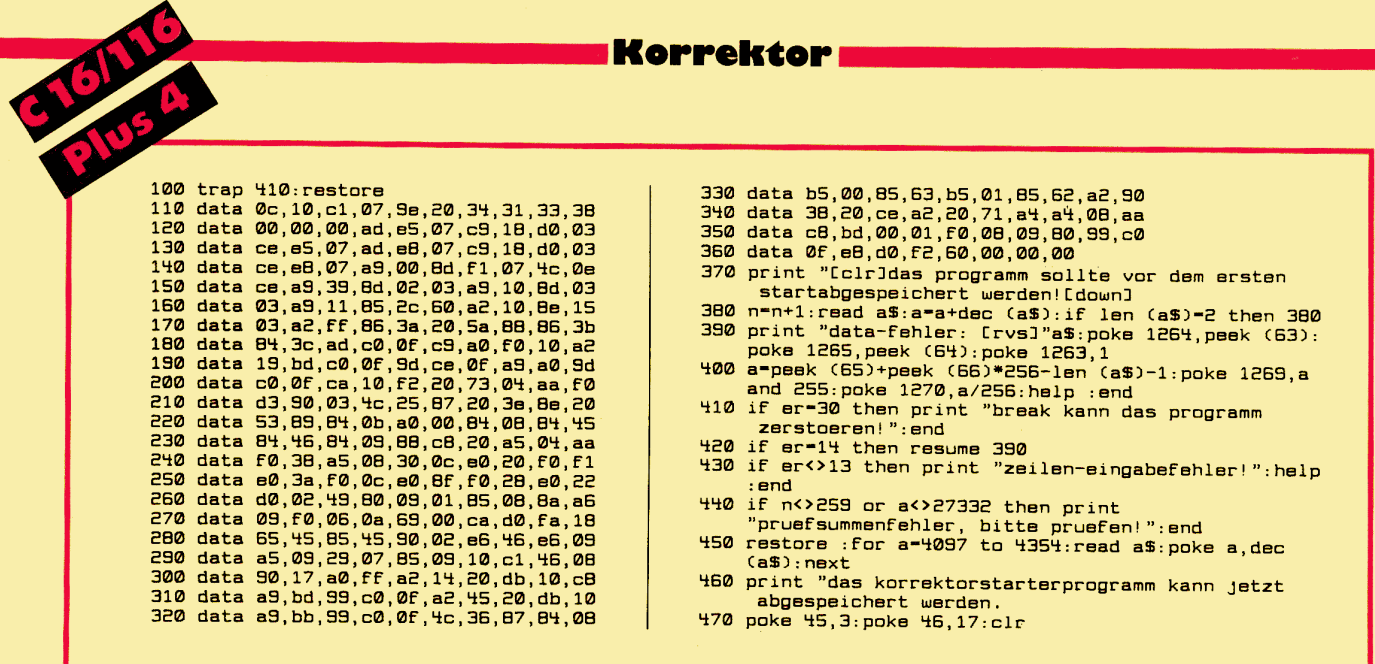

Korrektor für den C16/116/Plus/4

## **Eintippen ohne Fehler**

Basicprogramme werden zur Vermeidung von Tippfehlern am besten mit dem Korrektor eingegeben. Nach jedem RETURN gibt er eine Prüfsumme aus, die mit der Prüfsumme im Listing übereinstimmen muß.

Der Basiclader des Korrektors für den C16/116/Plus/4 verfügt über keine eigene SAVE-Routine. Nach RUN kann man beim entsprechenden Hinweis den fertigen Korrektor abspeichern. Nochmaliges RUN startet das Programm. Steuerzeichen sind in Basic-Listings immer im Klartext übersetzt, so bedeutet [3LEFT], daß dreimal Cursor nach links gedrückt werden muß.

Bitte achtet auch darauf, daß beim Eintippen keine "String too long" Fehler entstehen. Aus diesem Grund sollte man am besten soviele Leerzeichen wie möglich beim Abtippen weglassen. Benutzt man bekannte Verkürztung wie D- für DRAW oder ähnliches, kann es sein, daß man zwar beim Eintippen keine Fehler angezeigt bekommt, aber trotzdem Fehler vorhanden sind. Diese sieht man erst beim Erneuten Prüfen der Zeile.